# NUMERISCHE INTEGRATION

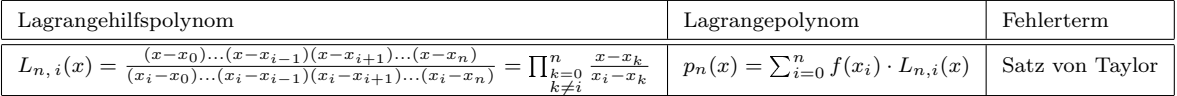

## Newton - Cotes - Formeln

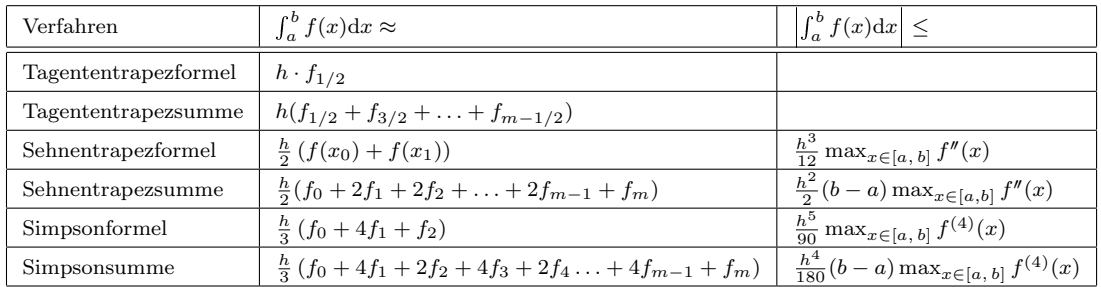

## Romberg Integration

$$
T_{0,0} = \frac{l}{2} (f(a) + f(b))
$$
\n
$$
T_{1,0} = \frac{1}{2} \left( T_{0,0} + l \cdot f\left(a + \frac{l}{2}\right) \right)
$$
\n
$$
T_{1,1} = \frac{4T_{1,0} - T_{0,0}}{3}
$$
\n
$$
T_{2,0} = \frac{1}{2} \left( T_{1,0} + \frac{l}{2} \left[ f\left(a + l\frac{l}{4}\right) + f\left(a + l\frac{3}{4}\right) \right] \right)
$$
\n
$$
T_{2,1} = \frac{4T_{2,0} - T_{1,0}}{3}
$$
\n
$$
T_{2,2} = \frac{16T_{2,1} - T_{1,1}}{15}
$$
\n
$$
\vdots
$$
\n
$$
\vdots
$$
\n
$$
T_{n,0} = \frac{1}{2} \left( T_{n-1,0} + \frac{b-a}{2^{n-1}} \sum_{\substack{i=1 \ \text{odd } i \neq j}}^{2^{n}-1} f\left(a + i\frac{b-a}{2^n}\right) \right)
$$
\n
$$
T_{n,1} = \frac{4T_{n,0} - T_{n-1,0}}{3}
$$
\n
$$
T_{n,2} = \frac{16T_{n,1} - T_{n-1,1}}{15}
$$
\n
$$
\vdots
$$
\n
$$
T_{n,n} = \frac{4^n T_{n,n-1} - T_{n-1, T_{n-1}}}{4^n - 1}
$$

Abbruch der Rechnung, wenn der Näherungswert der rechten beiden Spalten der letzten Zeile, bis auf eine vorgegebene Toleranz übereinstimmt.

## Monte - Carlo - Methode

Bestimmung von Zufallszahlen im Intervall  $[a_j, b_j]$ 

$$
x_j^i = a_j + \frac{z^i}{10^n}(b_j - a_j)
$$
 mit:  $0 \le z^i \le 10^n$ 

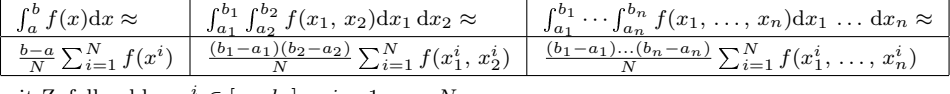

mit Zufallszahlen  $x_j^i \in [a_j, b_j]; \quad i = 1, \ldots, N$ 

## LINEARE OPTIMIERUNG

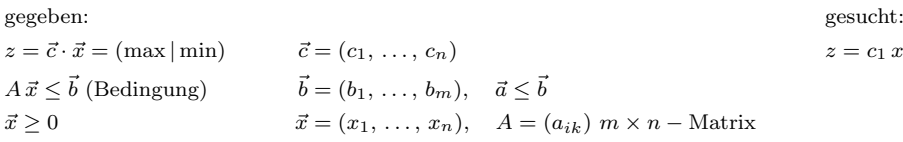

 $z = c_1 x_1 + c_2 x_2 + \ldots + c_n x_n$ 

## Graphisches Lösungsverfahren

 $ax + by = c \Rightarrow \frac{x}{\frac{c}{a}}$  $+\frac{y}{\frac{c}{b}}$  $= 1$ 

- 1. zeichne die Funktionen aller Bedingungen in ein Koordinatensystem
- 2. zeichne den zulässigen Bereich ein
- 3. zeichne die Funktion des Maximums (Minimums) ein
- 4. ein Eckpunkt ist die Lösung
- 5. löse das GLS der Funktionen am Eckpunkt
- 6. setze die Lösungen in $z(\boldsymbol{x},\, \boldsymbol{y})$ ein

#### Simplexmethode zur Lösung eines Standard-Maximum-Problems (mit positiver rechten Seite)

#### gegeben: Standard Maximum Problem in kanonische Form: □ uberführen in kanonische Form:

 $z = c_1x_1 + \ldots + c_nx_n = \max$   $c_1x_1 + \ldots + c_nx_n - z = 0$ . . . . . . a21x<sup>1</sup> + . . . + a2nx<sup>n</sup> + xn−<sup>2</sup> = b<sup>2</sup>  $a_{m1}x_1 + \ldots + a_{mn}x_n \leq b_n$  ... ...

$$
x_k \ge 0, k = 1, ..., n
$$
  $b_i \ge 0, i = 1, ..., m$ 

Wahl der Pivotzeile und Pivotspalte

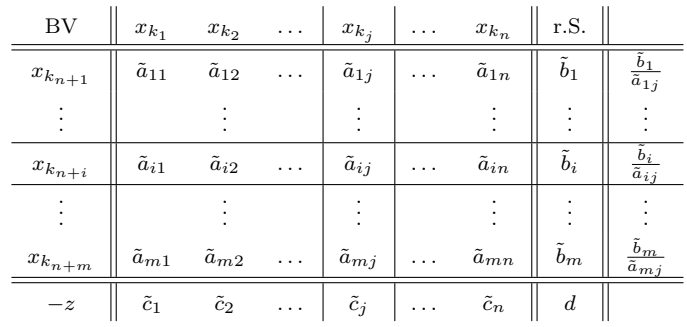

 $a_{11}x_1 + \ldots + a_{1n}x_n \leq b_1$   $a_{11}x_1 + \ldots + a_{1n}x_n + x_{n+1} = b_1$ 

 $a_{m1}x_1 + \ldots + a_{m1}x_n + x_{n+m} = b_m$ 

#### 1. Schritt (Wahl der Pivotspalte):

Wähle Pivotspalte j mit  $\tilde{c}_j = \max_{i \le k \le n} \tilde{c}_k > 0$ 

(falls  $\tilde{c}_j \leq 0$ : fertig) Bemerkung: Falls  $a_{ij} \leq 0$  für  $i = 1, \ldots, m$ , so existiert kein Maximum

#### 2. Schritt (Wahl der Pivotzeile):

Wähle Pivotzeile $i$ mit $\frac{\tilde{b}_i}{z}$  $\frac{a_i}{\tilde{a}_{ij}} = \min_{1 \leq i \leq m}$  $\int \tilde{b}_i$  $\left\{\frac{\tilde{b}_i}{\tilde{a}_{ij}}:\ a_{ij}>0\right\}$ 

#### Das Austauschverfahren

- 1. ersetze Pivoelement p durch  $\frac{1}{p}$
- 2.  $\{K$ ellerzeilenelement $\} = \frac{\text{Pivotzeilen element}}{\text{Pivotelement}}$
- 3. ersetze Pivotzeile (auch r.S.) durch Kellerzeile (ausgenommen Pivotelement)
- 4. multipliziere alle Elemente der Pivotspalte (auch  $c_j$ ) mit  $-\frac{1}{p}$
- 5. {restliche Elemente} = {altes Element} − {Pivotspaltenelement} · {Kellerzeilenelement}

#### Abbruchbedingung

Tausche solange, bis alle  $c_j, d \leq 0$ 

## Simplexmethode zur Lösung eines Standard-Maximum-Problems (mit negativer rechten Seite), Standard-Minimum-Problems

gegeben:

 $z = c_1 x_1 + \ldots + c_n x_n = \max$  $a_{11}x_1 + \ldots + a_{1n}x_n \leq b_1$ . . . . . .  $a_{m1}x_1 + \ldots + a_{mn}x_n \leq b_n$  $x_k \geq 0, k = 1, \ldots, n$  keine Einschränkung der  $b_i$ 

#### Wahl der Pivotzeile und Pivotspalte

1. Pivotzeile: beliebige Zeile mit negativer rechter Seite 2. Pivotspalte: beliebige Spalte mit negativer Zahl Bemerkung: Falls Pivotzeile keine negative Zahlen enthält, gibt es keine Lösung

Das Austauschverfahren

Siehe oben!

#### Abbruchbedingung

Vertausche solange, bis sich herausstellt, dass es keine zulässige Lösung gibt, oder ein Simplextableau mit nicht negativer rechten Seite gibt.

# NUMERISCHE METHODE ZUR LÖSUNG PARTIELLER DGL'en

## Tabellen zur Differentialrechnung

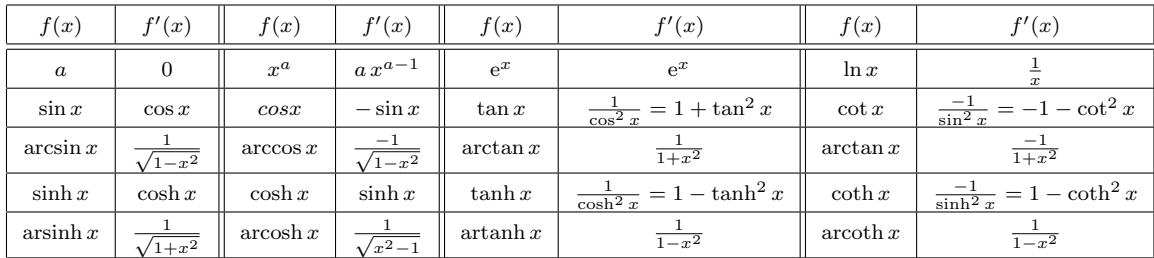

## Tabellen zur Integralrechnung

| f(x)                               | $F(x)-c$    | f(x)                      | $F(x) - c$            | f(x)                                                                       | $F(x) - c$  | f(x)                                                                     | $F(x) - c$   |
|------------------------------------|-------------|---------------------------|-----------------------|----------------------------------------------------------------------------|-------------|--------------------------------------------------------------------------|--------------|
| a dx                               | $a \cdot x$ | $x^a dx$                  | $\frac{x^{a+1}}{a+1}$ | $\int e^x dx$                                                              | $e^x$       | $\frac{dx}{x}$                                                           | $\ln  x $    |
| $\sin x \, dx$                     | $-\cos x$   | $\cos x \, dx$            | $\sin x$              | $\int \frac{\mathrm{d}x}{\cos^2 x} = \int (1 + \tan^2) \, \mathrm{d}x$     | $\tan x$    | $\int \frac{\mathrm{d}x}{\sin^2 x} = \int (1 + \cot^2 x) \, \mathrm{d}x$ | $-\cos x$    |
| $\frac{\mathrm{d}x}{\sqrt{1-x^2}}$ | arcsin x    | $\frac{dx}{\sqrt{1-x^2}}$ | $-\arccos x$          | $\int \frac{\mathrm{d}x}{1+x^2}$                                           | arctan x    | $\int \frac{\mathrm{d}x}{1+x^2}$                                         | $-\arccot x$ |
| $\sinh x \, dx$                    | $\cosh x$   | $\cosh x \, dx$           | $\sinh x$             | $\int \frac{\mathrm{d}x}{\cosh^2 x} = \int (1 - \tanh^2 x) \, \mathrm{d}x$ | $\tanh x$   | $\frac{dx}{\sinh^2 x} = \int (\coth^2 x - 1) dx$                         | $-\coth x$   |
| $\frac{dx}{\sqrt{1+x^2}}$          | arsinh x    | $\frac{dx}{\sqrt{x^2-1}}$ | arcosh x              | $\int \frac{\mathrm{d}x}{1-x^2}$                                           | $\arctan x$ | $\int \frac{\mathrm{d}x}{1-x^2}$                                         | arcoth x     |

Lösen von partiellen DGL'en durch Integrationsmethode (Beispiel)

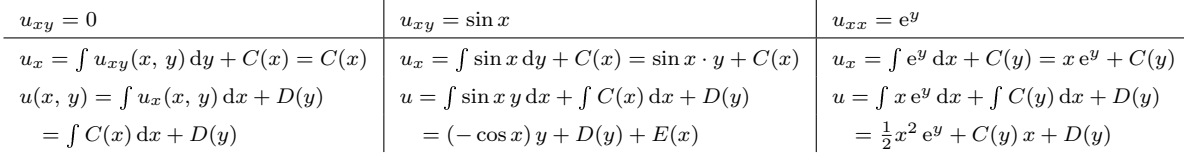

Lösen von partiellen DGL'en durch Methode der Trennung der Variablen (Beispiel)

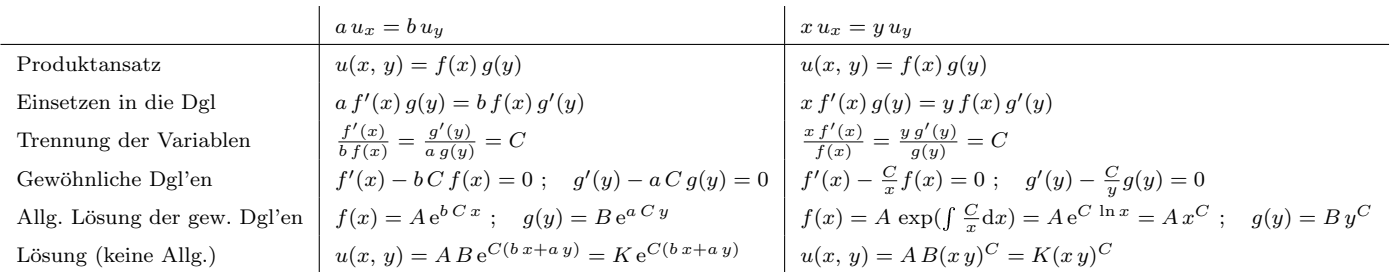

#### Annäherung von Ableitungen durch Differenzen

$$
y'_{i} = \left\{\begin{array}{ll}\n\frac{y_{i} - y_{i-1}}{h} & \text{rickwärts geno. Differenz} \\
\frac{y_{i+1} - y_{i-1}}{2h} & \text{zentrale Differenz} \\
\frac{y_{i+1} - y_{i}}{h} & \text{vorwärts geno. Differenz}\n\end{array}\right\}
$$

$$
y_i'' = \frac{y_{i+1}' - y_i'}{h} = \frac{\frac{y_{i+1} - y_i}{h} - \frac{y_i - y_{i-1}}{h}}{h} = \frac{y_{i+1} - 2y_i + y_{i-1}}{h^2}
$$

$$
y_i''' = \frac{y_{i+2} - 2y_{i+1} + 2y_{i-1} - y_{i-2}}{2h^2}
$$

Annäherung von partiellen Ableitungen durch Differenzen

$$
u_x(x_i, y_j) = \begin{cases} \frac{1}{h}(u_{ij} - u_{i-1,j}) & \text{riickwärts geno. Differenz} \\ \frac{1}{2h}(u_{i+1,j} - u_{i-1,j}) & \text{zentrale Differenz} \\ \frac{1}{h}(u_{i+1,j} - u_{ij}) & \text{vorwärts geno. Differenz} \end{cases}
$$

$$
u_{xx}(x_i, y_j) = \frac{1}{h^2} (u_{i+1,j} - 2u_{ij} + u_{i-1,j})
$$
  
\n
$$
u_{xy}(x_i, y_j) = \frac{1}{4hk} (u_{i+1,j+1} - u_{i+1,j-1} - u_{i-1,j+1} + u_{i-1,j-1})
$$
  
\n
$$
u_{yy}(x_i, y_j) = \frac{1}{k^2} (u_{i,j+1} - 2u_{ij} + u_{i,j-1})
$$

$$
u_y(x_i, y_j) = \left\{ \begin{array}{l} \frac{1}{k}(u_{ij} - u_{i,j-1}) \\ \frac{1}{2k}(u_{i,j+1} - u_{i,j-1}) \\ \frac{1}{k}(u_{i,j+1} - u_{ij}) \end{array} \right\}
$$

### Cramer'sche Regel

gegeben: $A\cdot\vec{x}=\vec{r}$ 

$$
\Rightarrow x_j = \frac{\det(\vec{a}_1, \dots, \vec{r}, \dots, \vec{a}_n)}{\det A}
$$

Bemerkung: ideal für $\sqrt{n} = 2$ 

Das Einzelschrittverfahren von Gauß - Seidel

$$
x_1^{(m+1)} = \frac{1}{a_{11}} \left( b_1 - a_{12} x_2^{(m)} - a_{13} x_3^{(m)} - \dots - a_{1n} x_n^{(m)} \right)
$$
  
\n
$$
x_2^{(m+1)} = \frac{1}{a_{22}} \left( b_2 - a_{21} x_1^{(m+1)} - a_{23} x_3^{(m)} - \dots - a_{2n} x_n^{(m)} \right)
$$
  
\n
$$
x_3^{(m+1)} = \frac{1}{a_{33}} \left( b_3 - a_{31} x_1^{(m+1)} - a_{32} x_2^{(m+1)} - \dots - a_{3n} x_n^{(m)} \right)
$$
  
\n
$$
\vdots
$$
  
\n
$$
x_n^{(m+1)} = \frac{1}{\cdot} (\dots)
$$

 $\frac{1}{a_{nn}}(\ldots)$ 

mit Startvektor $\vec{x}^{(0)} = \vec{0}$